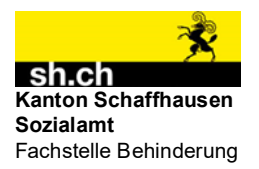

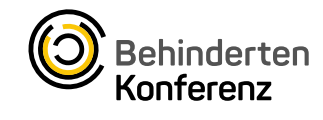

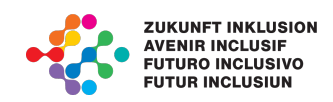

## **Merkblatt Einfache Sprache**

- Erstellen Sie Texte indem Sie sich eine Person vorstellen, die Schwierigkeiten hat, Texte zu lesen und zu verstehen.
- Vermeiden Sie ungenaue oder zweideutige Formulierungen.
- Vermeiden Sie Redewendungen oder umgangssprachliche Ausdrücke. Diese werden möglicherweise nicht oder falsch verstanden.
- Bilden Sie **kurze Sätze** mit maximal 15 Wörtern.
- Formulieren Sie **maximal zwei Nebensätze**.
- Machen Sie **eine Aussage pro Satz**.
- Formulieren Sie **aktiv** («wer macht was»).
- Verwenden Sie **Verben** anstelle von Nomen. Statt «Das Spielen von Videospielen ist unterhaltsam» könnte man sagen: «Videospiele spielen ist unterhaltsam».
- Verwenden Sie den Genitiv zurückhaltend und vermeiden Sie Verneinungsformen.
- Verwenden Sie **einfache, geläufige, konkrete Wörter** wie etwa «Haus» statt «Bauwerk» und erklären Sie unvermeidbare komplizierte Wörter.
- Verwenden Sie **kurze Wörter** wie etwa «Strassen» statt «Strassenräume» und trennen Sie zusammengesetzte Nomen mit Bindestrich wie etwa Computer-Kurse.
- Verwenden Sie möglichst **wenig Adjektive** wie etwa «das Ufer» statt «das karge Ufer».
- Vermeiden Sie Füllwörter wie etwa «also», «anscheinend», «eigentlich».
- Vermeiden Sie Abkürzungen wie etwa «etc.». Falls Sie diese trotzdem brauchen, erklären Sie, was es heisst.

## **Tipp!**

- Zur Kontrolle Ihrer Texte verwenden Sie de[n Lesbarkeitsindex:](https://www.psychometrica.de/lix.html) Ein Lesbarkeitsindex ist ein Instrument zur Messung der Leichtigkeit, mit der ein Text gelesen und verstanden werden kann. Der Index basiert auf Faktoren wie der Satzlänge, der Wortlänge und der Komplexität der verwendeten Wörter.
- Entdecken Sie auch die vom EBGB entwickelten [Hilfsmittel für eine barrierefreie digitale Kommuni](https://www.edi.admin.ch/edi/de/home/fachstellen/ebgb/digitale_inklusion_und_dienstleistungen/hilfsmittel.html)[kation](https://www.edi.admin.ch/edi/de/home/fachstellen/ebgb/digitale_inklusion_und_dienstleistungen/hilfsmittel.html) insbesondere den Leitfaden zu **Leichter Sprache** für Menschen mit geistiger Behinderung.

Schweizerische Eidgenossenschaft Confédération suisse<br>Confédération suisse<br>Confederazione Svizzera Confederaziun svizra

Eidgenössisches Büro für die Gleichstellung von Menschen mit Behinderungen EBGB augunos presentas en la característica en la característica en la característica de l'égalité pour les personnes handicapées BFEH<br>Ufficio federale per le pari opportunità delle persone con disabilità UFPD